Документ подписан простой электронной подписью Информация о владельце: ФИО: Смирнов Сергей Никола ВИИНИСТЕРСТВО НАУКИ И высшего образования Российской Федерации Должность: врио ректора ФГБОУ ВО «Тверской государственный университет» Дата подписания: 20.10.2023 20:45:17 Уникальный программный ключ: 69e375c64f7e975d4e8830e7b4fcc2ad1bf35f08

верждаю: коволитель ООП АГИСИ /А.В.Язенин/ ay 2023 гола  $\mathbf{v}$ 

Рабочая программа дисциплины (с аннотацией)

#### ПРИМЕНЕНИЕ МЕТОДОВ ИНТЕЛЛЕКТУАЛЬНОГО АНАЛИЗА ДАННЫХ В СИСТЕМАХ ПОДГОТОВКИ ПРИНЯТИЯ РЕШЕНИЙ

Направление подготовки

#### 02.04.02 ФУНДАМЕНТАЛЬНАЯ ИНФОРМАТИКА И ИНФОРМАЦИОННЫЕ ТЕХНОЛОГИИ

Направленность (профиль)

Информационные технологии в управлении и принятии решений

Для студентов 2-го курса

Форма обучения - очная

Составитель:

к.ф.-м.н., доцент Е.Н.Гришина

Тверь, 2023

#### **I. Аннотация**

#### **1. Цель и задачи дисциплины**

Цель освоения дисциплины - углубление знаний и совершенствование умений и навыков в вопросах применения основных методов интеллектуального анализа данных (Data Mining).

Задачи изучения дисциплины – углубить имеющиеся знания о методах, особенностях и сферах применения интеллектуального анализа данных, получить первоначальные знания о порядке подготовки и проведения интеллектуального анализа данных, а также используемых при этом технологиях, научиться применять полученные знания в процессе практических и лабораторных занятий.

#### **2. Место дисциплины в структуре ООП**

Дисциплина относится к разделу «Математический» обязательной части Блока 1.

Для успешного освоения данной дисциплины учащиеся должны обладать следующими предварительными знаниями и навыками: основные методы математической статистики, математического анализа, понимание базовых алгоритмов кластеризации и классификации.

Эти знания и навыки должны быть сформированы у обучающихся в результате освоения дисциплин образовательной программы бакалавриата.

Знания, умения и навыки, полученные в результате освоения дисциплины, могут быть использованы при подготовке выпускной работы и в профессиональной деятельности.

**3. Объем дисциплины:** \_\_\_3\_\_\_\_ зачетных единиц, \_\_\_108\_\_\_\_ академических часов, **в том числе:**

**контактная аудиторная работа:** лекции 15 часов, практические занятия 15 часов, в т.ч. практическая подготовка 0 часов;

**самостоятельная работа:** \_78\_ часов, в том числе контроль \_\_\_0\_\_\_\_.

## 4. Перечень планируемых результатов обучения по дисциплине,<br>соотнесенных с планируемыми результатами освоения образовательной программы

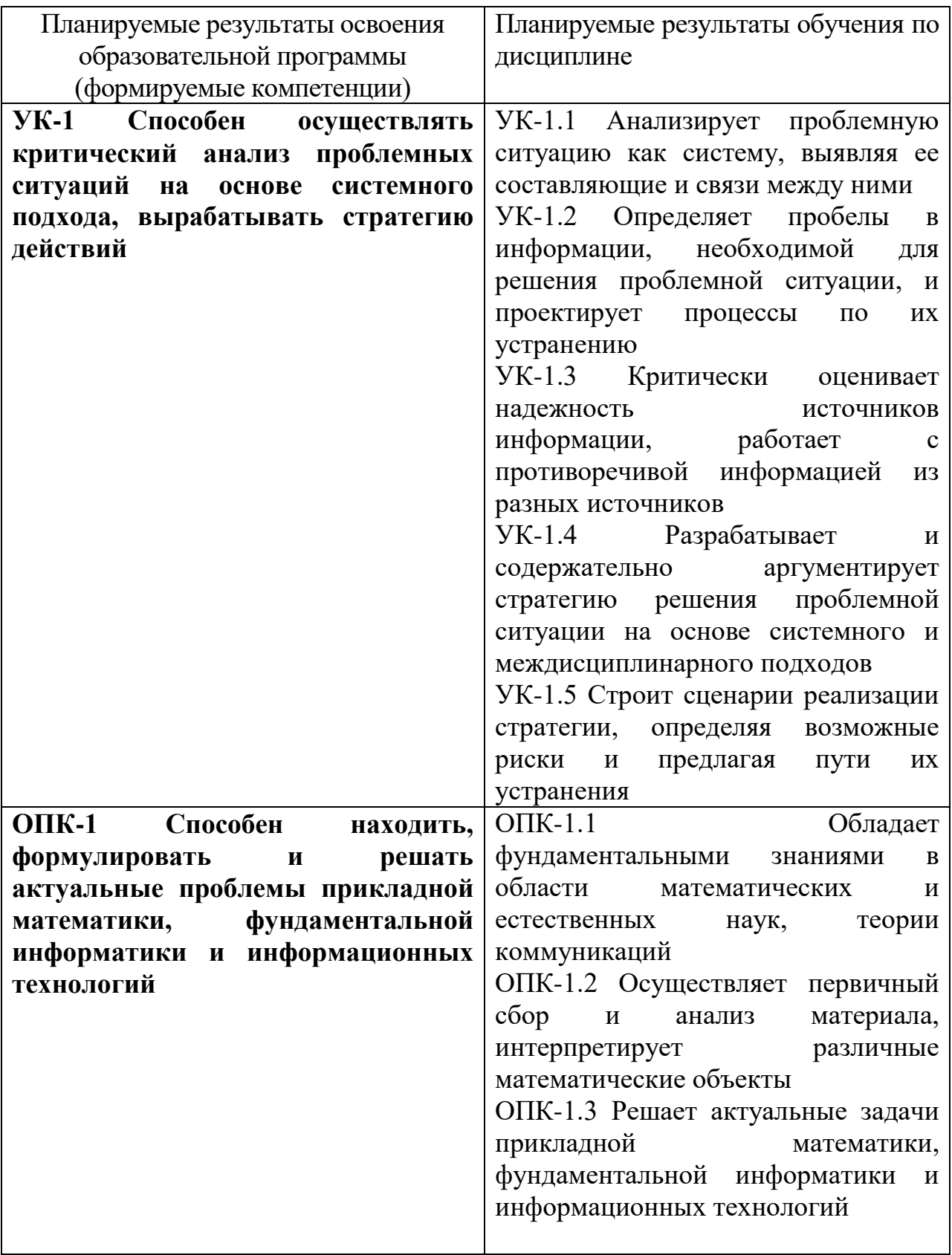

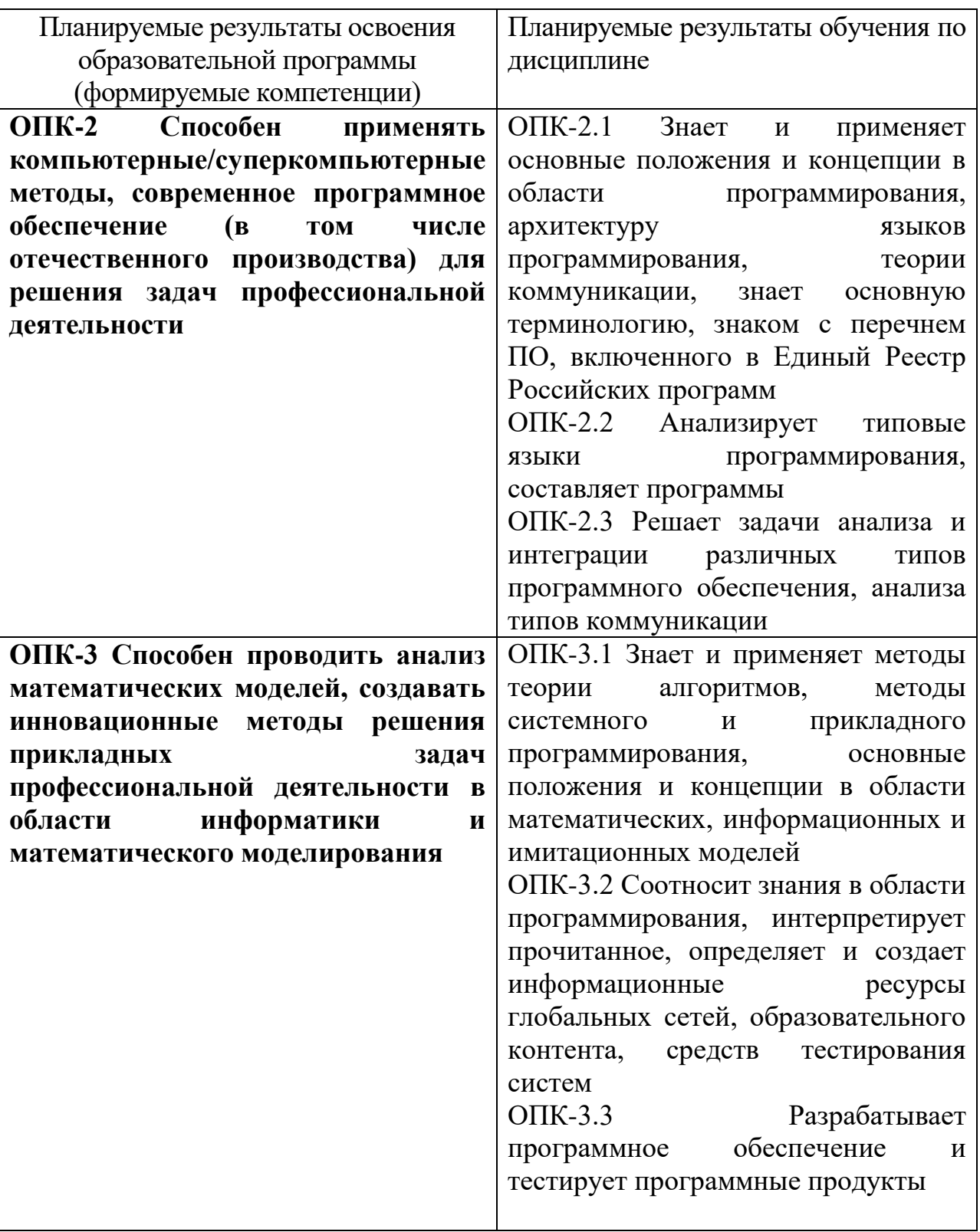

**5. Форма промежуточной аттестации и семестр прохождения** - зачет (3 семестр).

**6. Язык преподавания** русский.

**II. Содержание дисциплины, структурированное по темам (разделам) с указанием отведенного на них количества академических часов и видов учебных занятий**

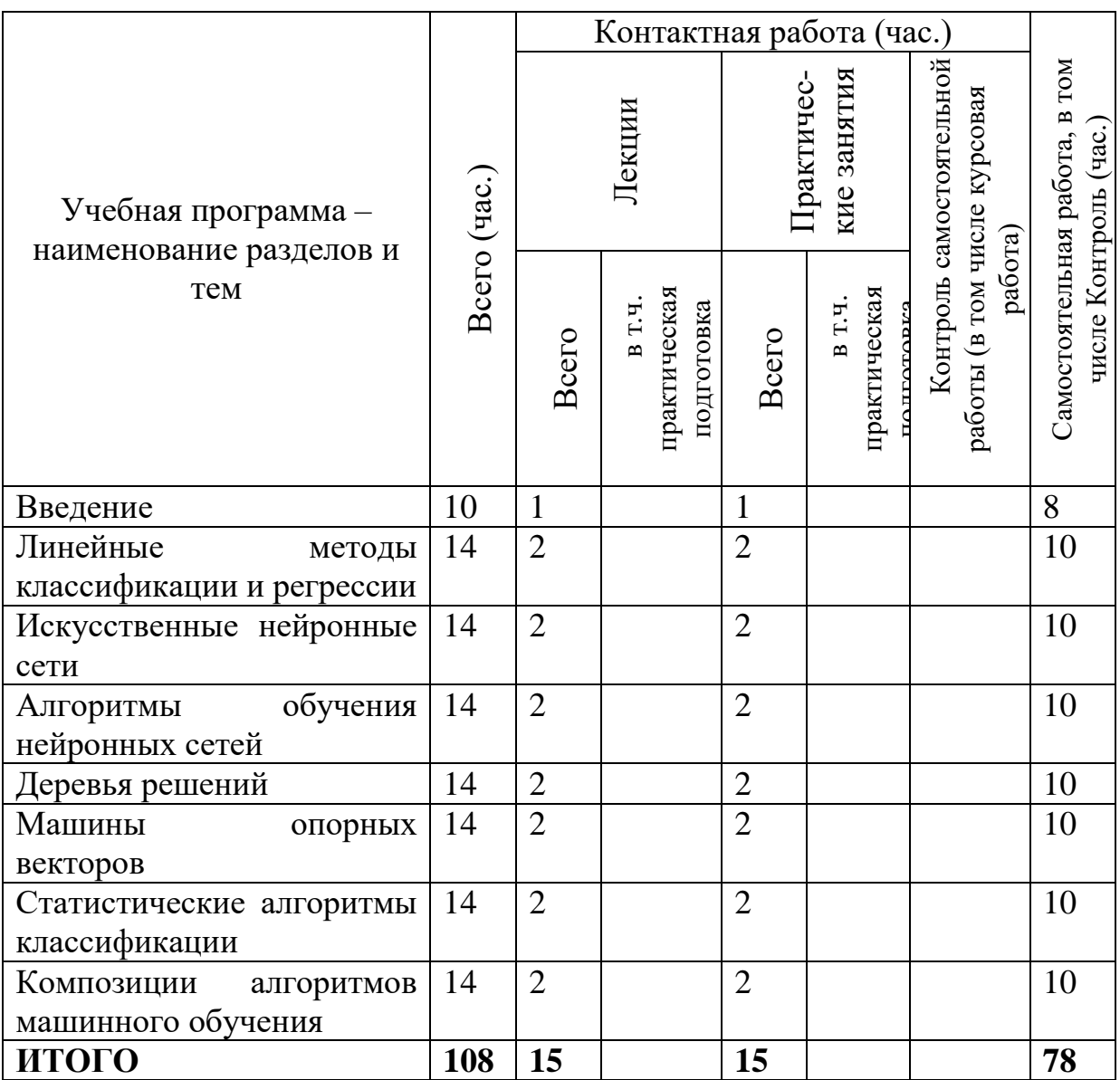

#### **III. Образовательные технологии**

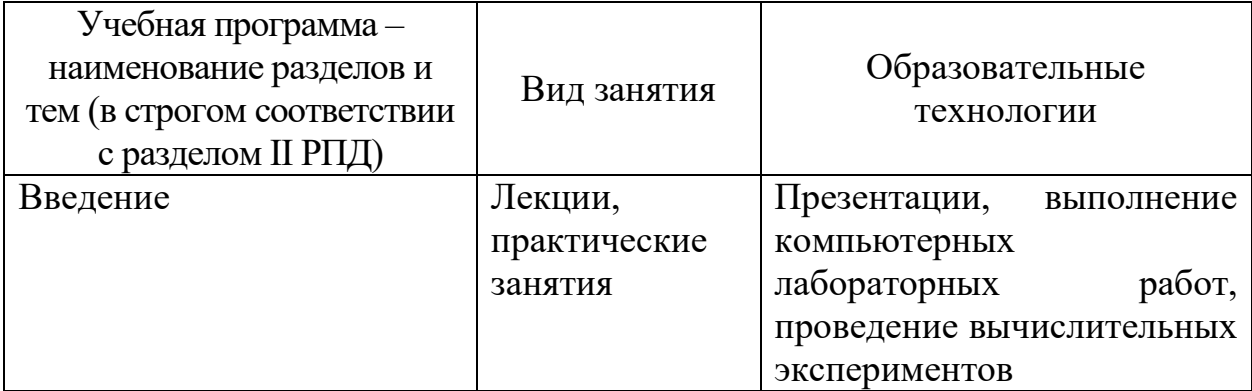

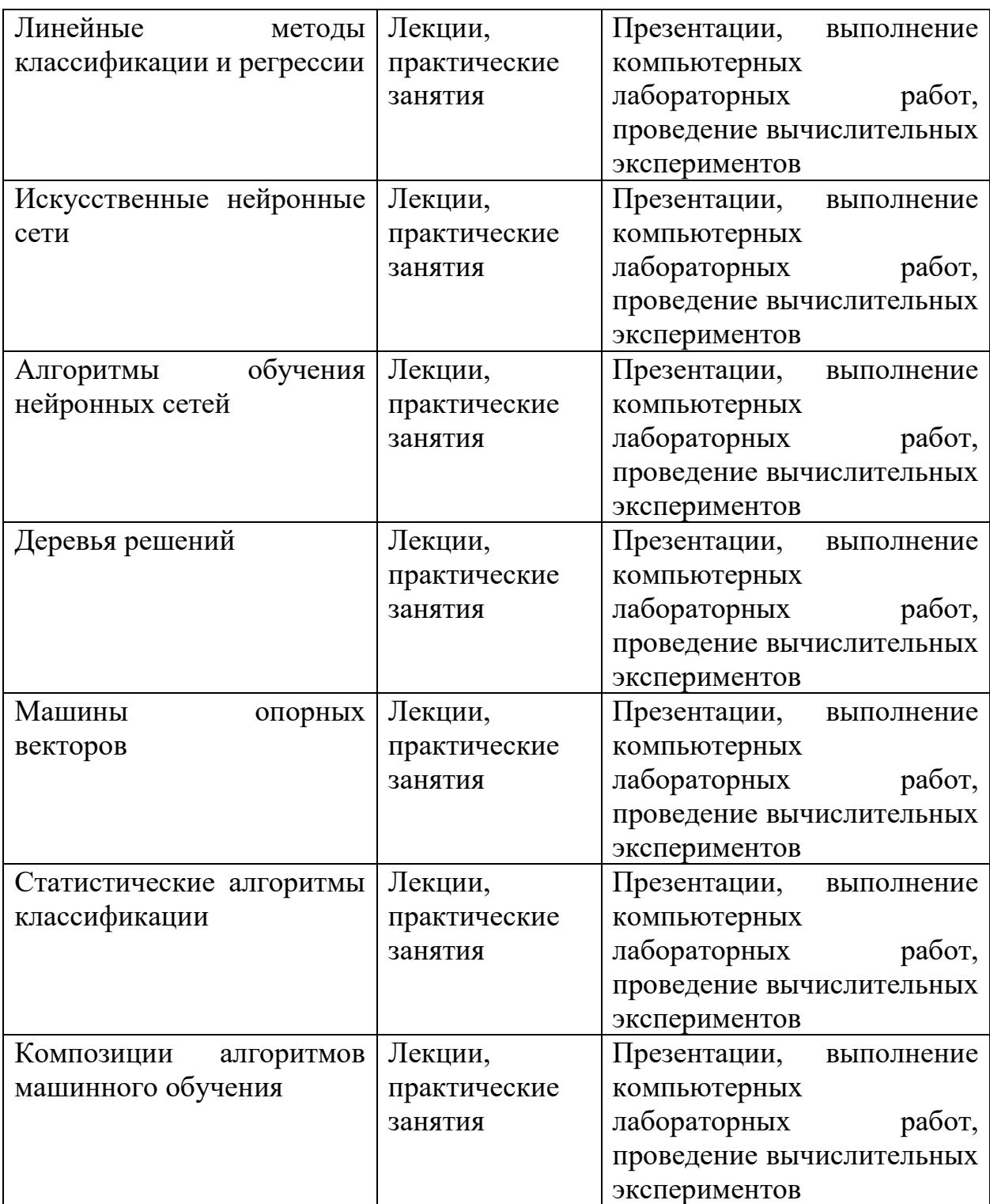

Преподавание учебной дисциплины строится на сочетании практических занятий и различных форм самостоятельной работы студентов. В процессе освоения дисциплины используются следующие образовательные технологии, способы и методы формирования компетенций: семинары, сопровождаемые презентациями; компьютерное тестирование; выполнение индивидуальных заданий в рамках самостоятельной работы.

Дисциплина предусматривает выполнение контрольных работ, домашних заданий на программирование, проведение и интерпретацию результатов вычислительных экспериментов.

Электронные презентации по материалам курса размещаются на сайте поддержки учебного процесса по дисциплине: http://prog.tversu.ru.

#### IV. Фонд оценочных средств для проведения промежуточной аттестации обучающихся по дисциплине

УК-1 Способен осуществлять критический анализ проблемных ситуаций на основе системного подхода, вырабатывать стратегию действий

ОПК-1 Способен находить, формулировать и решать актуальные проблемы прикладной математики, фундаментальной информатики и информационных технологий

ОПК-2 Способен применять компьютерные/суперкомпьютерные методы, современное программное обеспечение (в том числе отечественного производства) для решения задач профессиональной деятельности

ОПК-3 Способен проводить анализ математических моделей, создавать инновационные методы решения прикладных задач профессиональной деятельности в области информатики и математического моделирования

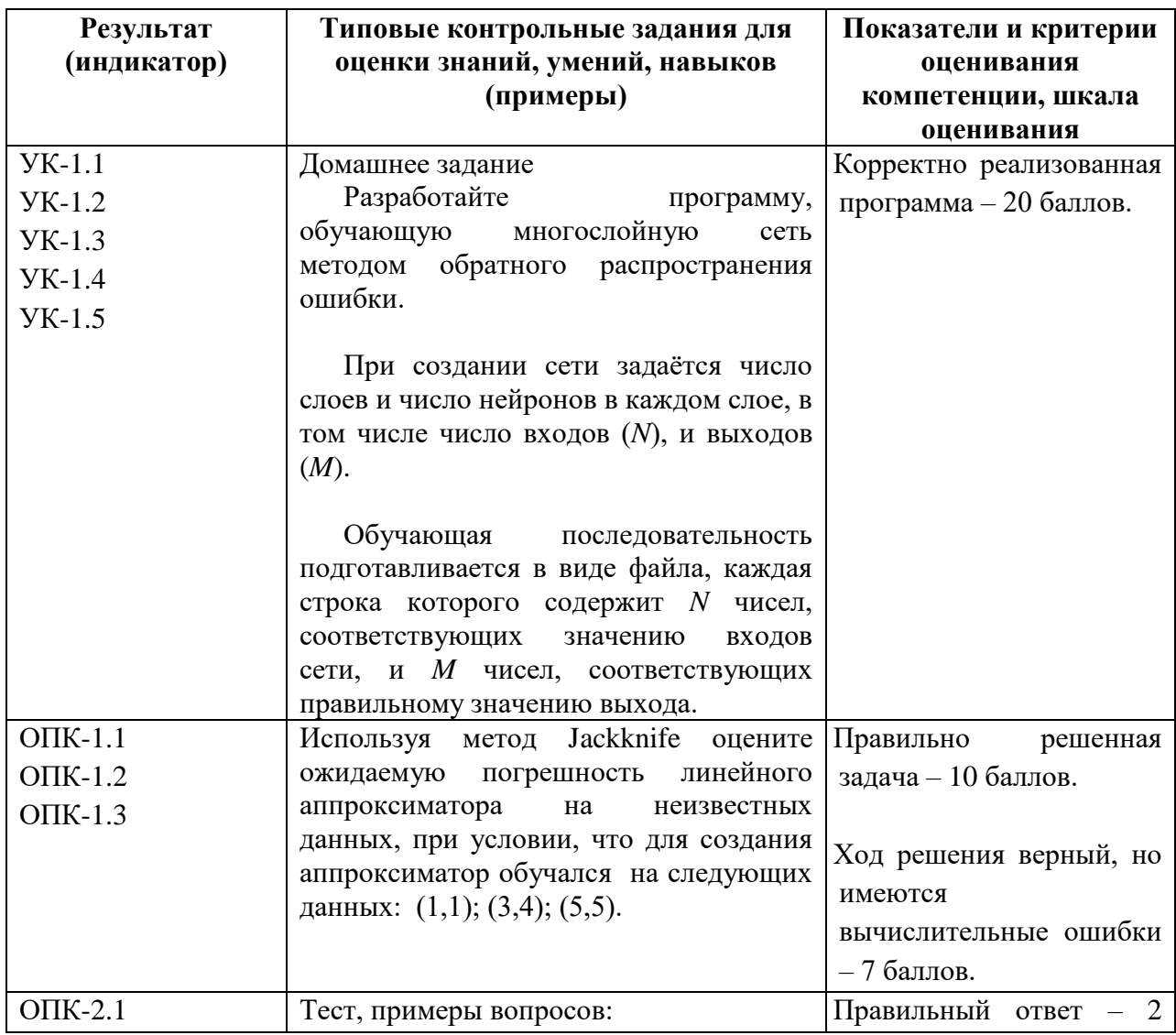

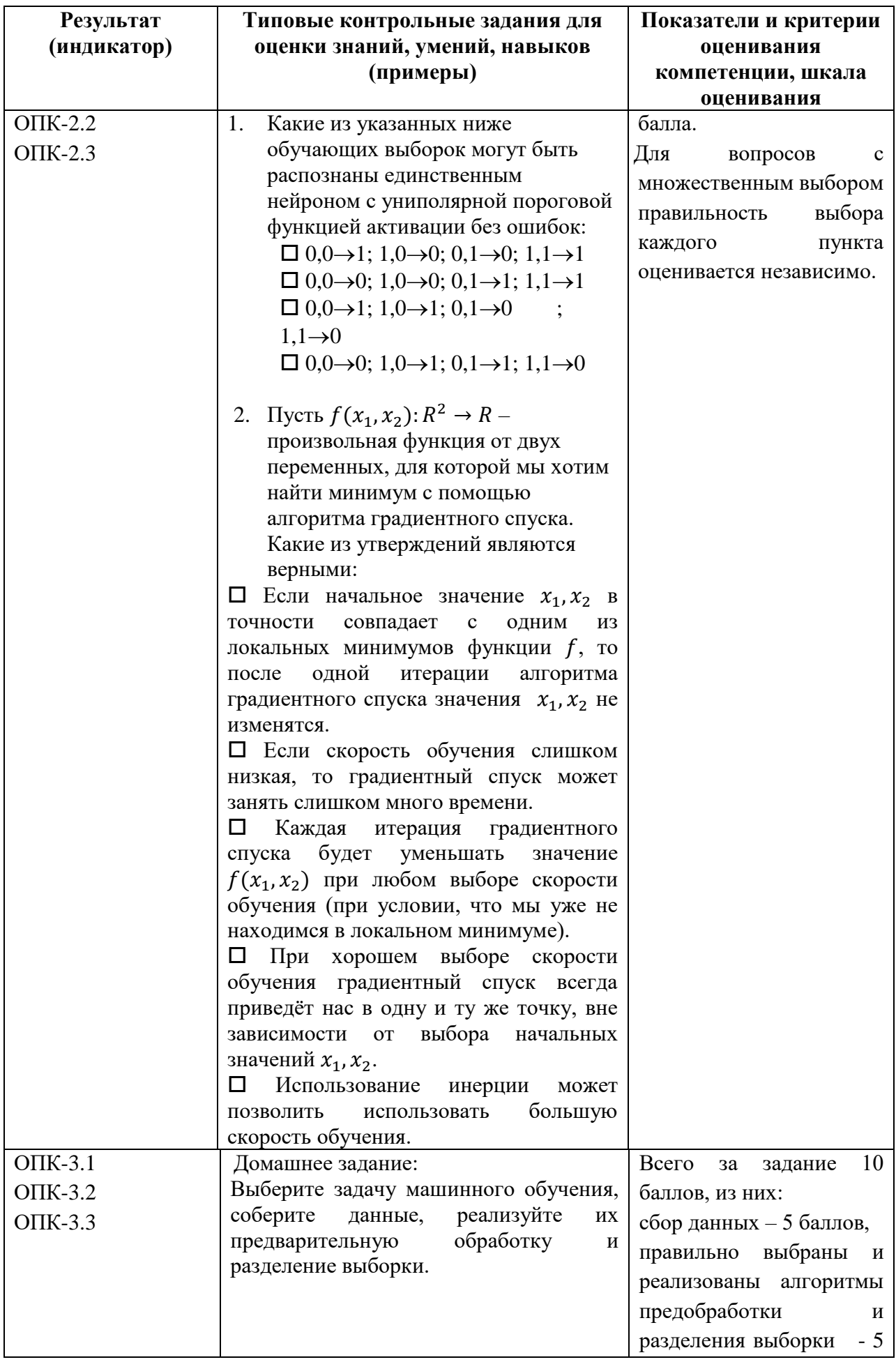

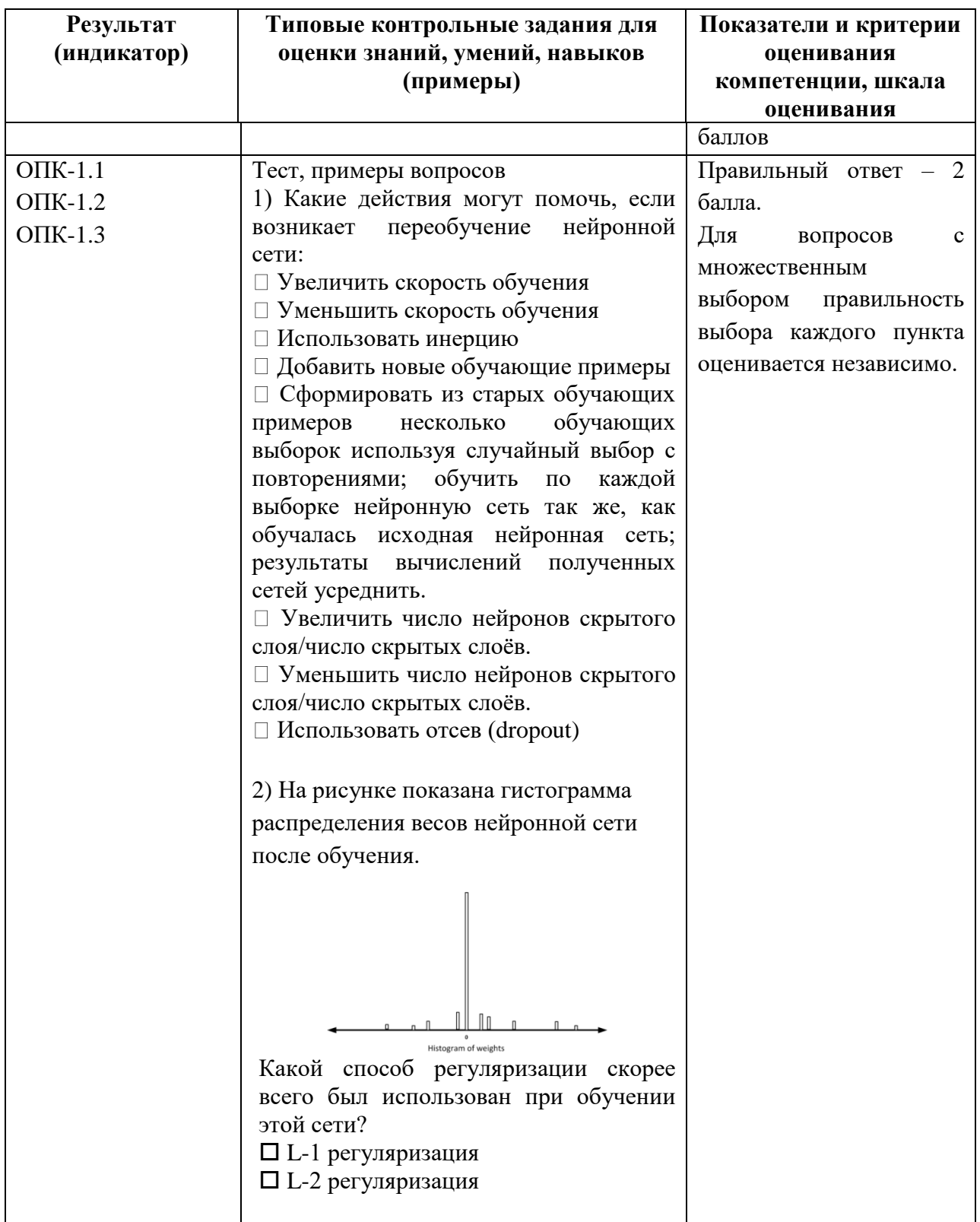

#### V. Учебно-методическое и информационное обеспечение дисциплины

#### 1) Рекомендуемая литература

а) основная литература:

Информационные технологии: учебник / Ю.Ю. Громов,  $1.$ И.В. Дидрих, О.Г. Иванова, и др.; Министерство образования и науки Российской Федерации, Федеральное государственное бюджетное образовательное учреждение высшего профессионального образования

«Тамбовский государственный технический университет». - Тамбов: Издательство ФГБОУ ВПО «ТГТУ», 2015. - 260 с.: ил., табл., схем. - Библиогр. в кн.. - ISBN 978-5-8265-1428-3; [Электронный ресурс]. - Режим доступа: <http://biblioclub.ru/index.php?page=book&id=444641>

2. Интеллектуальные системы: Учебное пособие Для СПО / Иванов Владимир Михайлович, Сесекин Александр Николаевич; Иванов В. М.; под науч. ред. Сесекина А.Н. - Электрон. дан. - Москва: Юрайт, 2021. - 93 с. - (Профессиональное образование). Режим доступа: - URL: <https://urait.ru/bcode/474766>

3. Интеллектуальные системы: Учебник и практикум для вузов / Бессмертный Игорь Александрович, Нугуманова Алия Багдатовна, Платонов Алексей Владимирович; Бессмертный И. А., Нугуманова А. Б., Платонов А. В. - Электрон. дан. - Москва: Юрайт, 2021. - 243 с. - (Высшее образование). Режим доступа: - URL: <https://urait.ru/bcode/469867>

б) дополнительная литература

- 1. Богданова, С.В. Информационные технологии: учебное пособие для студентов высших учебных заведений / С.В. Богданова, А.Н. Ермакова; Министерство сельского хозяйства РФ, ФГБОУ ВПО Ставропольский государственный аграрный университет. - Ставрополь: Сервисшкола, 2014. - 211 Режим доступа с.: ил. - Библиогр. в кн.; [Электронный ресурс]. – Режим доступа: <http://biblioclub.ru/index.php?page=book&id=277476>
- 2. Искусственный интеллект. Инженерия знаний: Учебное пособие для вузов / Загорулько Юрий Алексеевич, Загорулько Галина Борисовна; Загорулько Ю. А., Загорулько Г. Б. - Электрон. дан. - Москва: Юрайт, 2021. - 93 с. - (Высшее образование). Режим доступа: - URL: <https://urait.ru/bcode/474429>

#### 2) Программное обеспечение

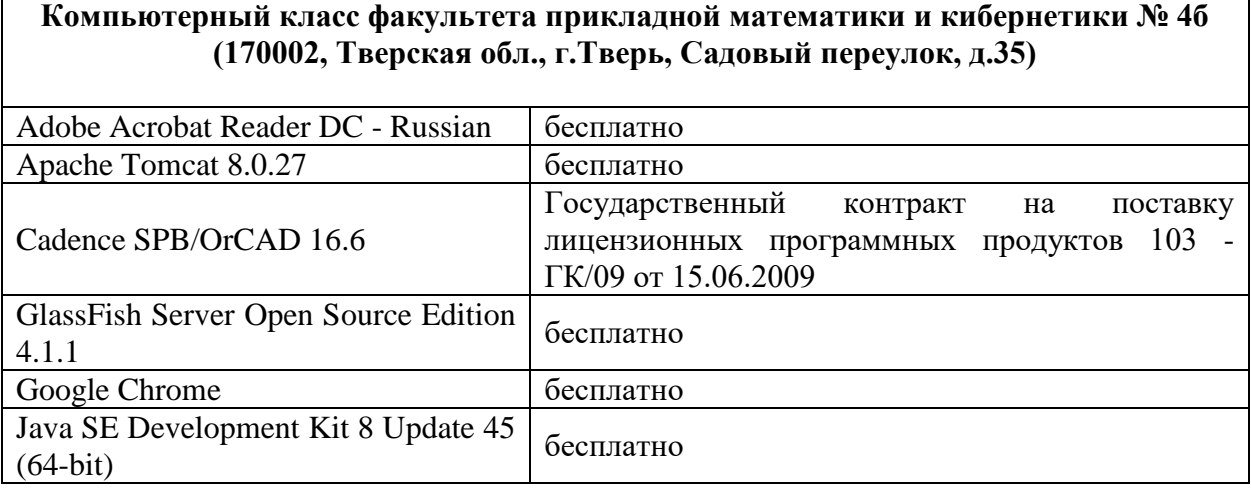

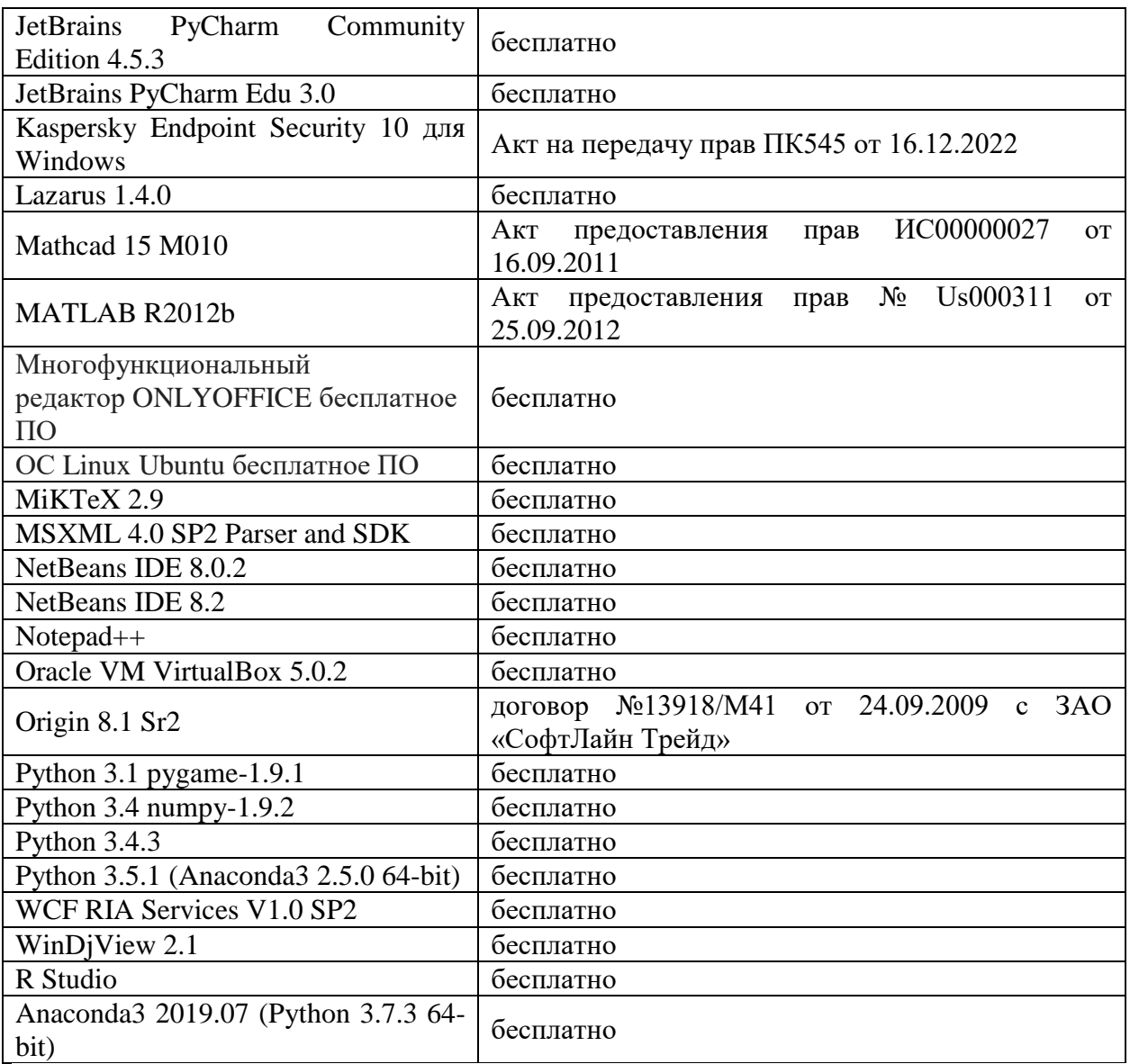

- 3) Современные профессиональные базы данных и информационные справочные системы
- 1. ЭБС «ZNANIUM.COM» [www.znanium.com;](http://www.znanium.com/)
- 2. ЭБС «Университетская библиотека онлайн» [https://biblioclub.ru/;](https://biblioclub.ru/)
- 3. ЭБС «Лань» [http://e.lanbook.com.](http://e.lanbook.com/)
	- 4) Перечень ресурсов информационно-телекоммуникационной сети «Интернет», необходимых для освоения дисциплины
- Сайт поддержки учебного процесса по дисциплине: [http://prog.tversu.ru](http://prog.tversu.ru/)
- Виртуальная образовательная среда ТвГУ (http://moodle.tversu.ru)
- Научная библиотека ТвГУ (http://library.tversu.ru)
- Сайт ТвГУ [\(http://university.tversu.ru\)](http://university.tversu.ru/)

VII. Методические указания для обучающихся по освоению дисциплины

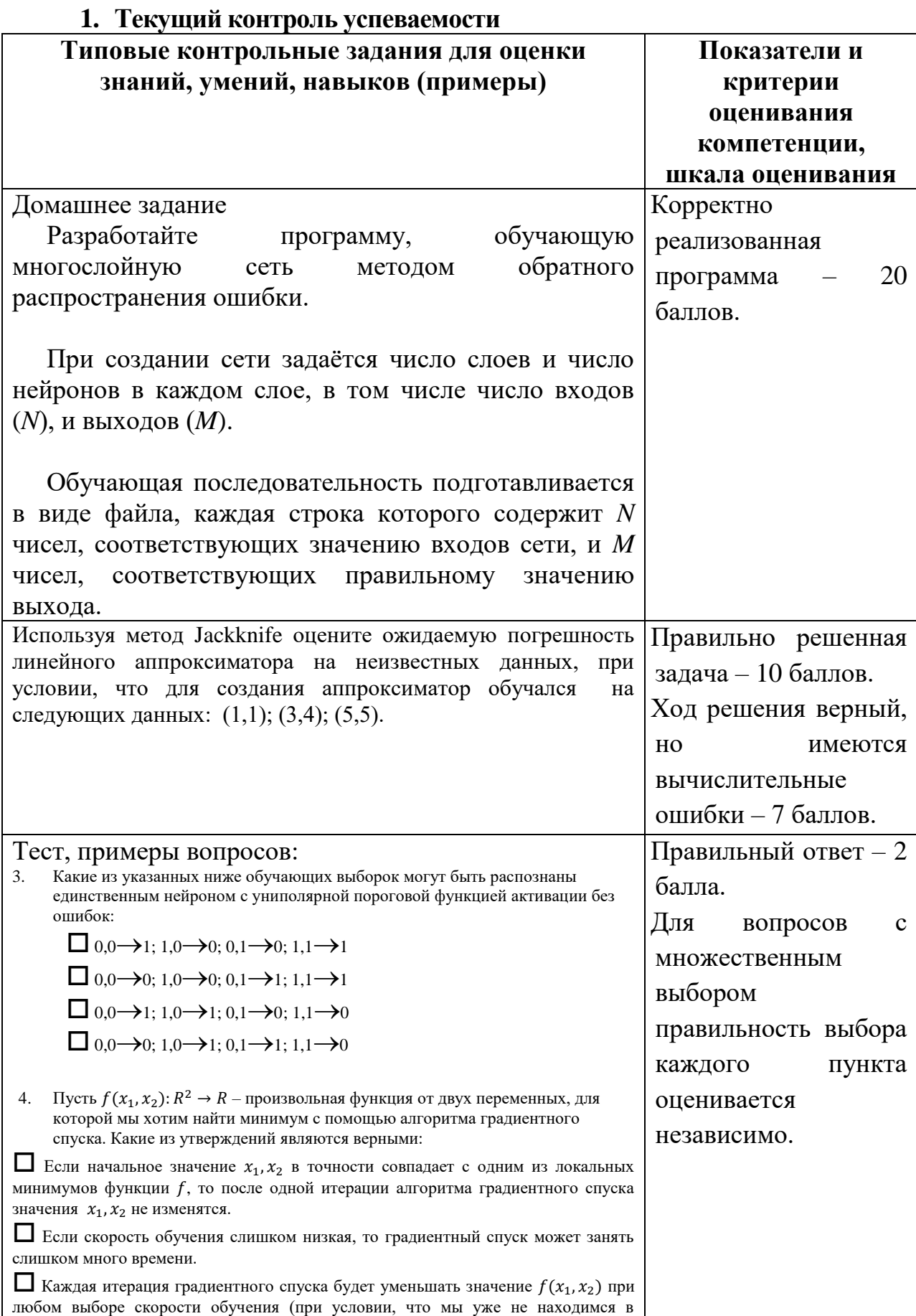

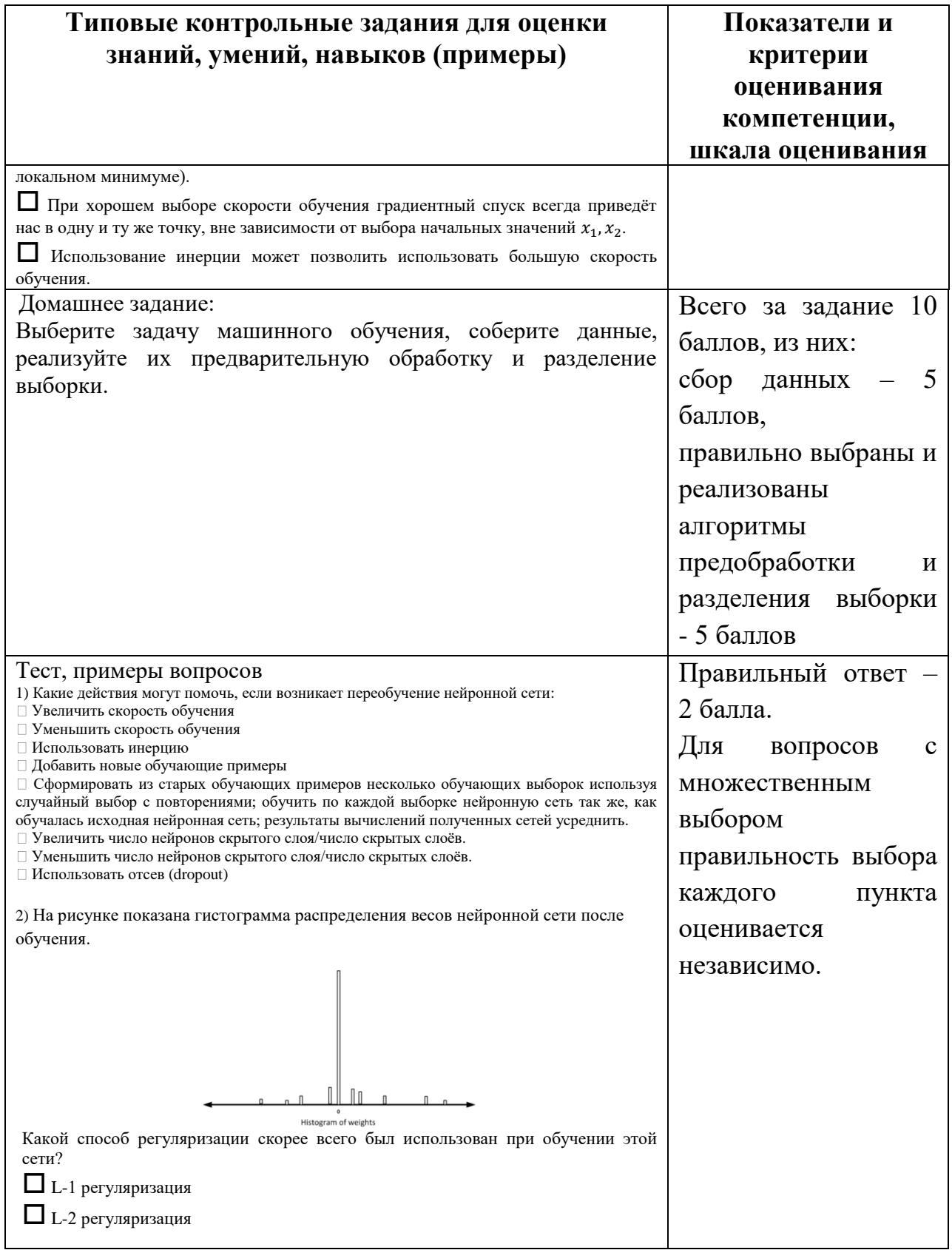

# VII. Материально-техническое обеспечение<br>Для аудиторной работы.

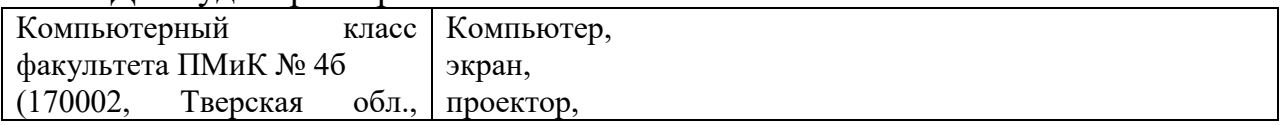

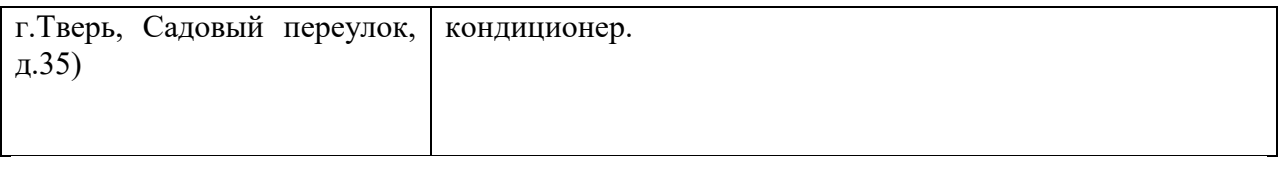

#### Для самостоятельной работы

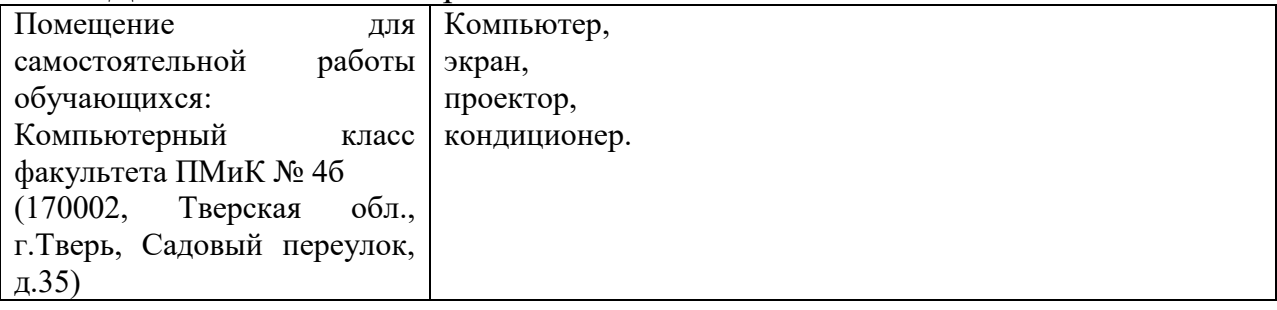

### **Х. Сведения об обновлении рабочей программы дисциплины**

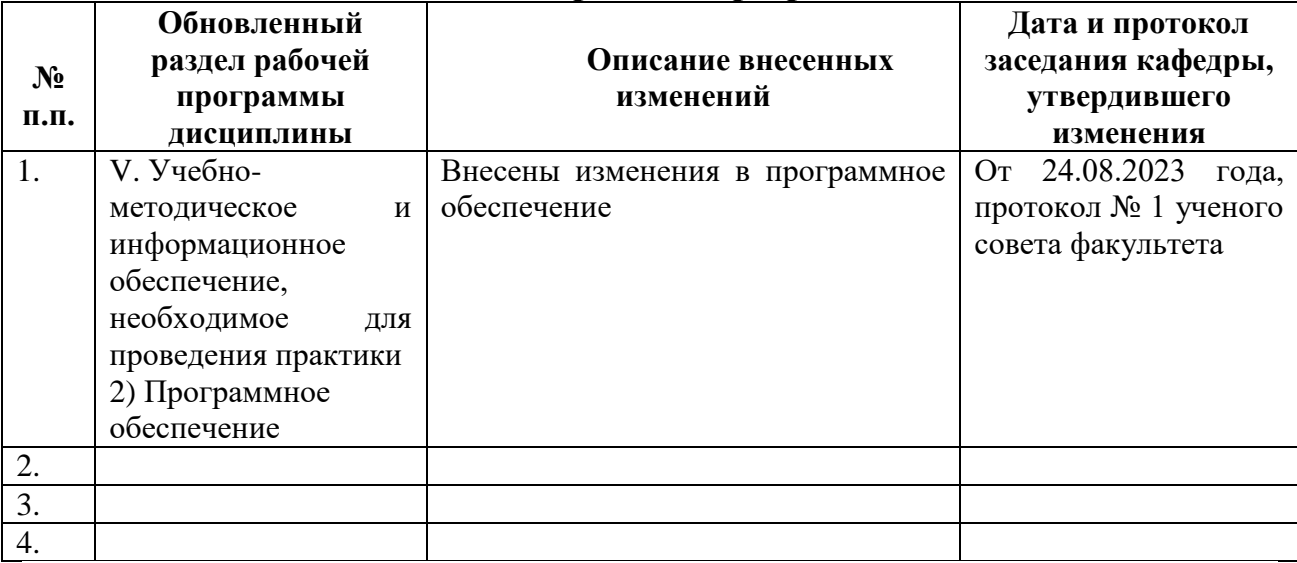